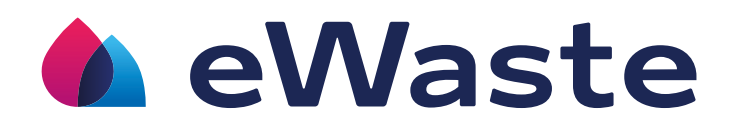

# **eANVportal Lösung für elektronische Nachweis- und Registerführung**

Rechtssichere Entsorgung von Abfällen im Portal verwalten

# axians

Die Entsorgung von Abfällen braucht transparente, benutzerfreundliche Verfahren, die Entsorger, Unternehmen und Behörden an einen Tisch bringen. Unsere Software für das elektronische Abfallnachweisverfahren (eANV) bietet Ihnen webbasiert die Möglichkeit automatisch nachzuweisen, dass Ihr Abfall vorschriftsmäßig entsorgt wurde bzw. dass Sie als Entsorger den Abfall Ihrer Kunden vorschriftsmäßig angenommen haben.

#### Vorteile:

- Papierlos, effizient und jederzeit nachvollziehbar
- Vorgänge 100% nach den eANV-Vorgaben
- Reibungslose Zusammenarbeit mit den Behörden
- ▶ Zeit- und Kostenersparnis
- Eine gemeinsame Lösung für alle Beteiligten
- **eANVportal** unterstützt die Anwender bei der Datenerfassung fachlich und vermeidet so Fehleingaben
- Nahtlose Integration in unsere digitalen Lösungen für Abfallwirtschaft und Umwelt
- Über eWaste mobile sind Ihre eANV-Dokumente auch unterwegs verfügbar

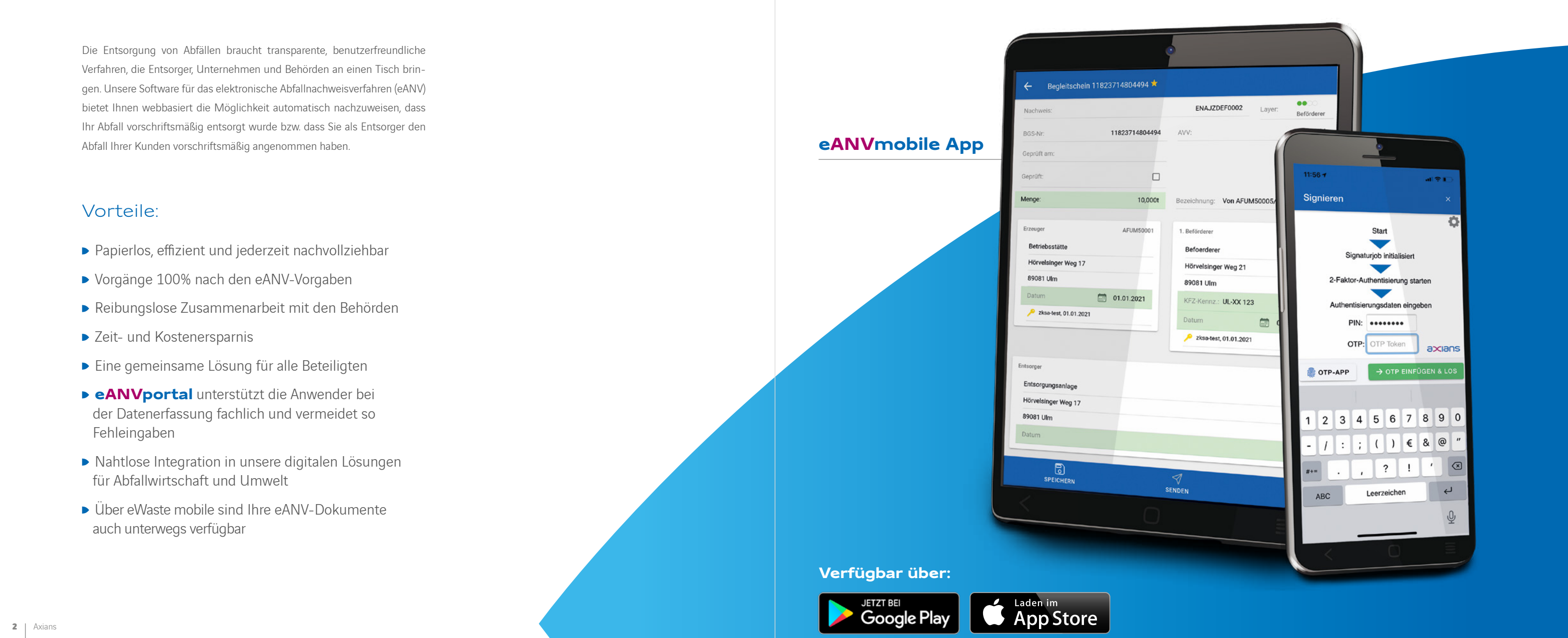

#### **eANVportal** – Damit die Abfallentsorgung nicht zur Last wird

Das eANVportal ist die umfassende Plattform von Axians für alle, die an der Entsorgung von Abfall beteiligt sind: Erzeuger, Entsorger, Beförderer, Händler und amtliche Stellen. Es bildet alle Vorgänge ab, die in diesem Prozess vorkommen. Papierlos und wahlweise im eigenen Intranet oder über das Internet haben alle Berechtigten verzögerungsfrei darauf Zugriff. Wir richten das **eANVportal** nach Ihren Bedürfnissen für Sie ein und stehen Ihnen jederzeit mit Rat und Tat zur Seite.

# **Unsere historischen Wurzeln liegen im Bereich des Abfallmanagements eANVportal**

#### iOS/ Android App: Ihr Service auch als mobiler Begleiter

Durch die Offline-Fähigkeit der App haben Sie Ihre Begleitscheine/Übernahmescheine jederzeit bei sich und über selbst konfigurierbare Push-Benachrichtigungen werden Sie stets über die Aktualisierungen im **eANVportal** informiert, damit Sie diese umgehend bearbeiten können. Über die App ist auch die Fernsignatur von Begleitscheinen/Übernahmescheinen ohne Signaturkarte und Kartenleser möglich!

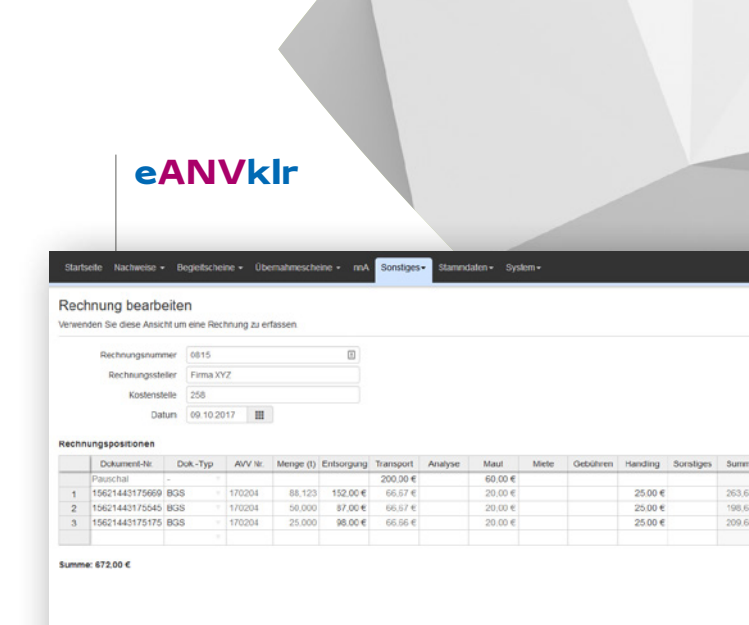

BGS wählen | P | UNS wählen | B Speichern | C Abbrechen

### **Fernsignatur**

Die Fernsignatur als smarte Lösung, um alle Dokumente innerhalb des **eANVportals** über den Browser eANV rechtskonform ohne Signaturkarte und Kartenleser zu signieren. Auch im mobilen Browser (Safari, Chrome, ...) einsetzbar.

Die Vorteile des Signatur-Einsatzes für den Abfallnachweis sind vielfältig und gelten in Verbindung mit der Signatur von PDF-Dokumenten auch für alle anderen Geschäftsprozesse.

Die **eANVportal**-Erweiterung "**eANVklr**" ermöglicht es Ihnen Ihre Entsorgungskosten systematisch zu erfassen und jederzeit auf Knopfdruck auszuwerten. Auf Wunsch können Sie diese Auswertungen auch direkt in Excel übertragen oder als PDF exportieren. Erhöhen Sie somit die Transparenz und die Aussagekraft Ihrer Kosten- und Leistungsrechnung.

### **Kosten- und Leistungsrechnung**

#### Besondere Merkmale

- Nutzbar für alle Abfälle, gefährliche oder nicht gefährliche, egal ob nachweispflichtig oder nicht.
- Kostenerfassung wahlweise direkt im BGS und UNS bzw. über den neuen KLR-Reiter für die Rechnungsübersicht mit einer zusätzlichen Rechnungserfassungsmaske.
- Über eine neue Eigenschaft in der Gruppenrechte-Verwaltung können die Rechte zur Erfassung und Auswertung Benutzern gezielt zugeordnet oder gesperrt werden
- Generieren Sie zusätzliche Kosten-Auswertungen im PDF und/oder Excel® Format:
- Abfallstoff Report (Erstellt eine Mengen- und Kostenauswertung ach Abfallschlüssel über einen frei festlegbaren Zeitraum.)
- Abfallbilanz Report (Erstellt eine detailliertere Mengen- und Kostenauswertung über alle Entsorgungsnachweise.)
- erfassten Rechnungen.

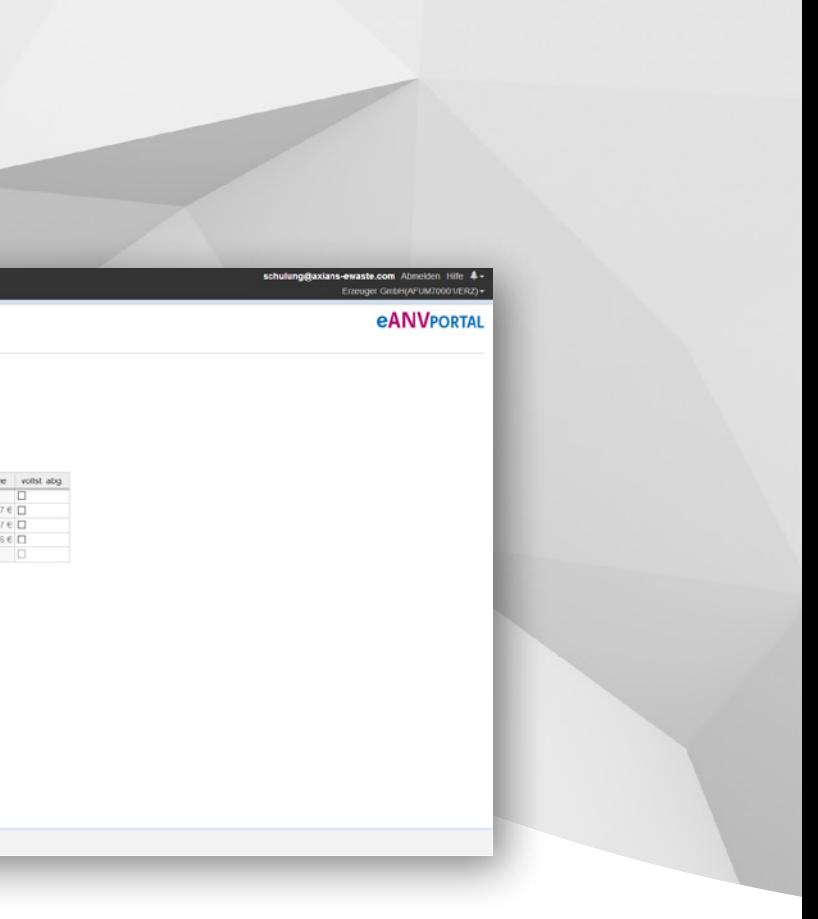

## **Funktionalitäten eANVmobile App**

**eANVklr** Rechnungen (Erstellt eine detailliertere Auswertung über die mittels **eANVklr**

#### Ihr Mehrwert

- Qualifiziert mobil signieren ohne Signaturkarte und Kartenleser
- Entsorgungsdokumente jederzeit dabei überall und papierlos
- Live-Ansicht und Benachrichtigungen über Ihre Aufträge
- ▶ Zeiteinsparung durch mobilen Zugriff auf Ihre Daten
- Mehr Flexibilität bei der Beförderung durch Offline-Funktionalität
- Nachvollziehbarkeit, Rechtskonformität und schneller Datenaustausch

#### Vorteile in Verbindung mit eANV

- Ortsunabhängige Signatur aller eANV Dokumente durch Entfall von Signaturkarte und Kartenleser
- Alle Abfalltransportbeteiligten (wie z.B.: die Fahrer in den Fahrzeugen) können im Prozess mit eingebunden werden.
- Nutzbar für Einzel- sowie Multisignaturen
- Keine zusätzliche Hardwarekosten für kostspielige Sonderanfertigungen von Mobilgeräten mit angebundenen Kartenlesern
- Mehr Freiheit, wann und wo Sie signieren wollen losgelöst vom Zwang Windows als Betriebssystem nutzen zu müssen
- Einfache Beschaffung per Video-Ident-Verfahren oder über eine vorhandene gültige Signaturkarte
- Einfache Integration der Fernsignatur in eigene Anwendungskomponenten durch die Bereitstellung von **eANVportal** Webservice Komponenten
- Und viele weitere Vorteile

 $308042$ 

Mit nur wenigen Klicks, Ihrem PIN und einem Einmalkennwort, welches Sie über Ihr Mobiltelefon erhalten, kann die abfallrechtliche Nachweisführung ganz einfach und mit jedem mobilen Endgerät durchgeführt werden.

Schnelle und mobile Auftragsbearbeitung für **eANVportal**-User

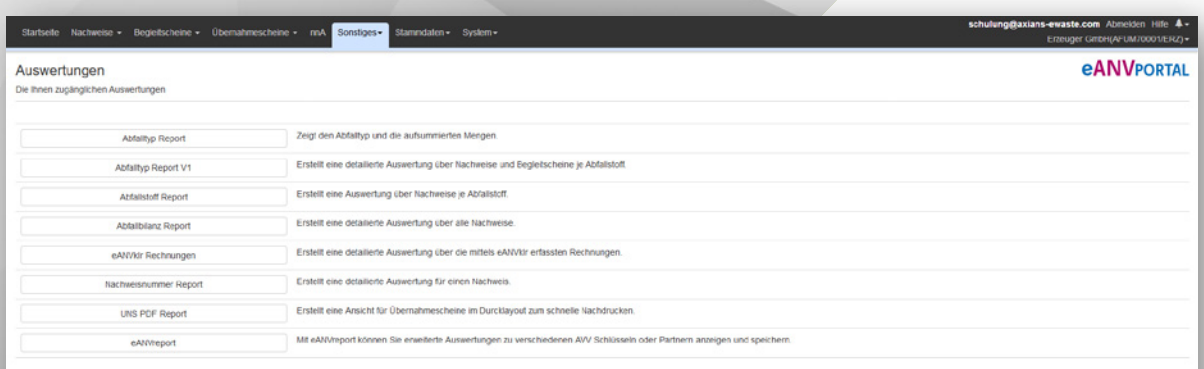

**eANVreport**

**eANVstapel+**

#### eANVportal

### **Der Statistikgenerator**

Sie möchten Ihre Abfallstatistik übersichtlich nach Ihren eigenen Vorstellungen darstellen? Mit dem AddOn "**eANVreport**" erweitern Sie Ihr **eANVportal** um einen zuverlässigen Statistikgenerator, durch den sie Auswertungen erstellen können, die auf Ihre individuellen Bedürfnisse zugeschnitten sind. Speichern Sie Ihre Auswertung als Vorlage, um sie für einen späteren Abruf wiederverwenden zu können.

#### Besondere Merkmale

- Die Ergebnismenge kann nach vielen verschiedenen Kriterien wie Datum, Abfallschlüssel, Entsorgungsnachweise, Entsorgungsanlagen, Erzeuger, Beförderer, Zwischenlager, Makler, Bevollmächtigte etc. eingeschränkt werden. Zwischensummen können je Gruppierung individuell zu und abgeschaltet werden.
- Die Auswertung der Mengen bleibt nicht auf gefährliche Stoffe beschränkt, sondern umfasst alle im **eANVportal** erfassten Stoffe und Mengen. Das Ergebnis der Auswertungen werden Ihnen im für alle lesbaren und leicht zu versendenden - PDF-Format zur Verfügung gestellt. **eANVreport** ist in der Lage verschiedenste Reports zu erzeugen. Sie legen die Auswertungskriterien selbst fest und können die getroffenen Kriterien jederzeit speichern und später wieder für eine neue Auswertung heranziehen.
- Eine zusätzliche Mengen-Auswertung für Sammler erlaubt die Überprüfung, ob ein Erzeuger die, für die Sammelentsorgung gesetzlich erlaubte Grenze von 20t, überschreitet. Die Auswertung erfolgt über alle im **eANVportal** erfassten Übernahmescheine.

### **Stapelerstellung**

Sie möchten als Abfallbeförderer nicht jeden Begleitschein einzeln über das Webformular bearbeiten? Dann nutzen Sie bequem "**Stapelplus**" und befüllen die notwendigen Pflichtfelder direkt aus der Begleitscheintabelle heraus. Ändern Sie zum Beispiel das Datum, Ihr Kfz-Kennzeichen oder andere wichtige Felder, ohne dass Sie jeden Begleitschein einzeln öffnen müssen. Durch die in Stapelplus mit integrierte Stapelsignatur müssen Sie in Zukunft nicht mehr jedes Formular zur Signatur einzeln öffnen. Klappt auch mit der Fernsignatur (ohne zusätzlichen Kauf einer Multisignaturkarte)!

Für eine browserbasierte Anwendung bieten wir Ihnen mit denselben Funktionen das Zusatzmodul "**eANVstapel+ Online**" an.

#### Besondere Merkmale

- Mengen, Daten, KFZ-Kennzeichen etc. aktualisieren
- **BGS und UNS im Stapel signieren, versenden und drucken**
- CSV-Dateien aus Wägesystemen importieren zur automatischen Mengenübernahme

Die eANV-Erweiterung **Stapel+** (Online) ermöglicht Ihnen die Massenbearbeitung von Begleitscheinen und Übernahmescheinen in einer an Excel angelehnten Art und Weise.

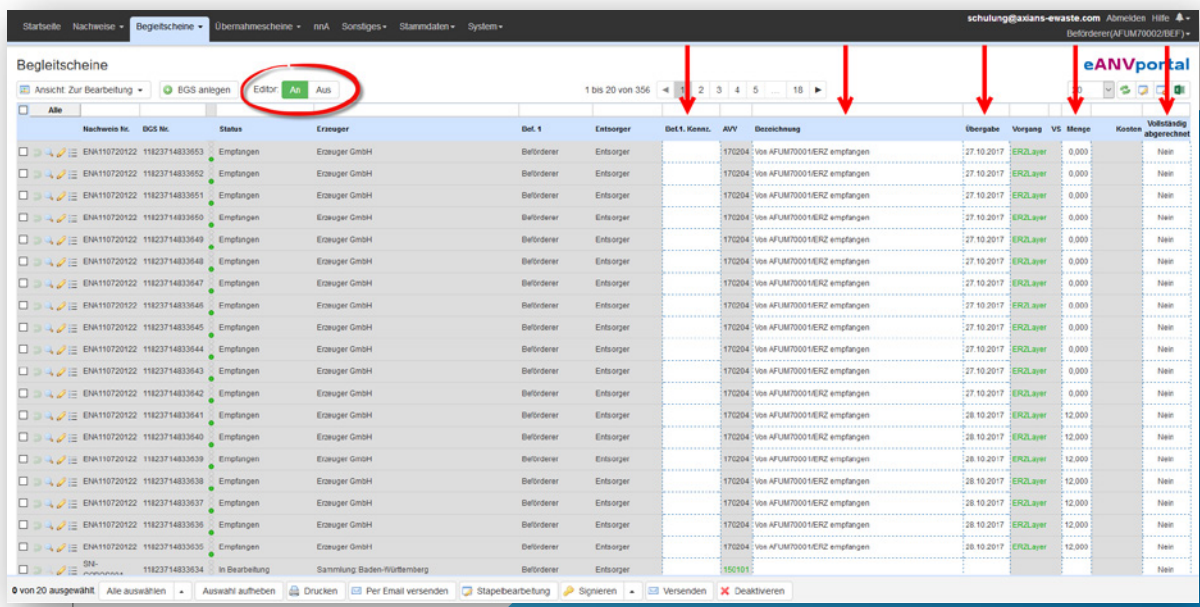

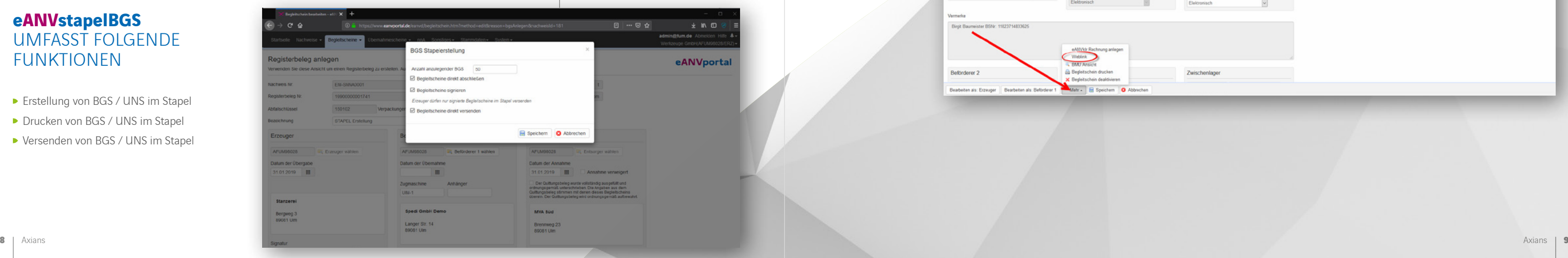

#### **eANVweblink**

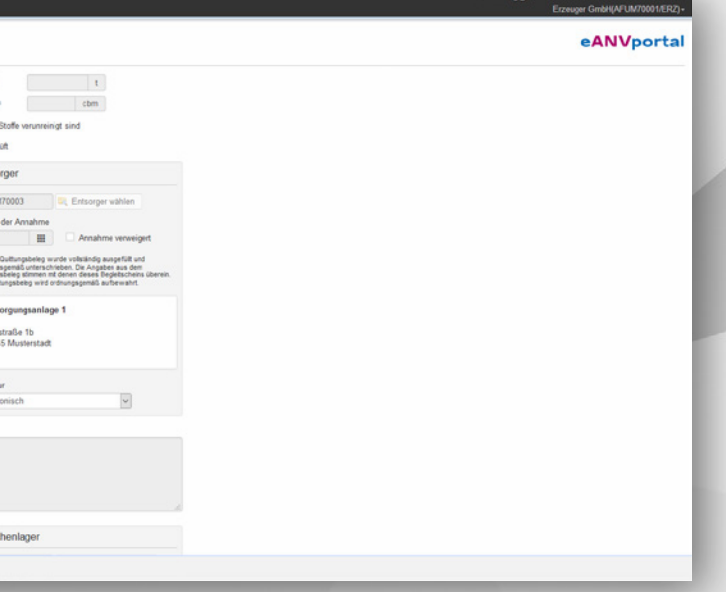

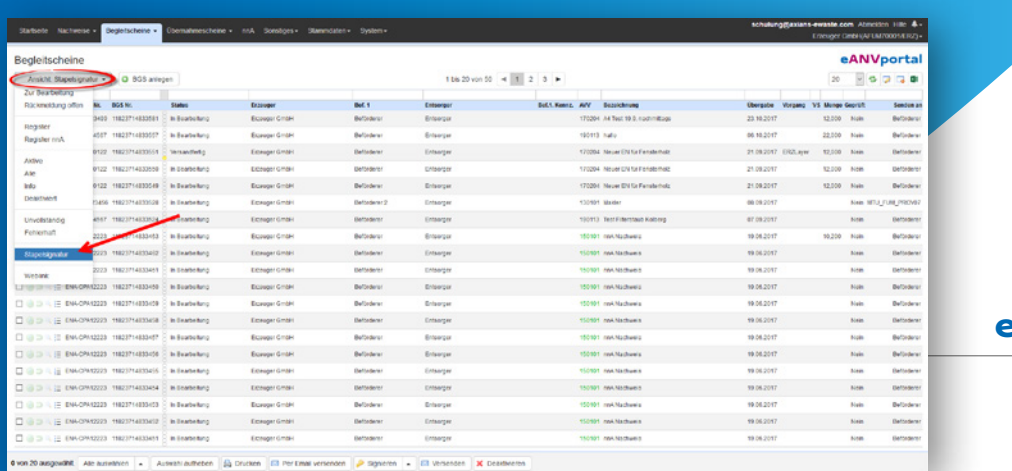

#### **eANVstapelSIG**

#### **eANVstapelBGS**

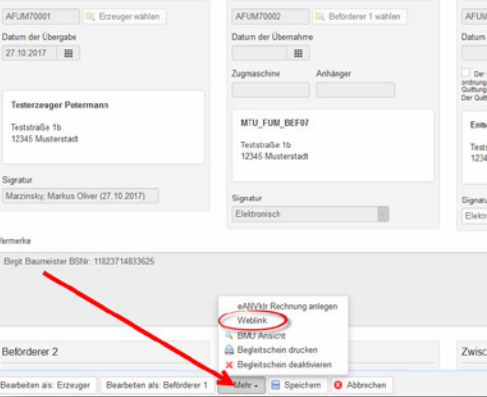

.<br>Volume  $\Box$ Entso

### **Stapelsignatur**

Sie haben als Abfallerzeuger, -beförderer oder -entsorger den täglichen Aufwand mehrere Begleitscheine zu signieren und müssen dabei jedes Mal erneut Ihren PIN eingeben? Die Erweiterung der "**eANVstapelSIG**" versetzt Sie in die Lage zeitsparend mehrere Begleitscheine mit nur einer Signatur-PIN-Eingabe auf einmal zu unterschreiben. Durch die Stapelsignatur müssen Sie in Zukunft nicht mehr jedes Formular einzeln öffnen. Funktioniert auch mit der Fernsignatur (ohne zusätzlichen Kauf einer Multisignaturkarte)!

- **Erstellung von BGS / UNS im Stapel**
- ▶ Drucken von BGS / UNS im Stapel
- Versenden von BGS / UNS im Stapel

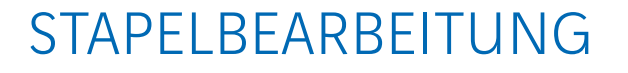

Sie sind Abfallerzeuger und möchten im Voraus mehrere Begleitscheine in einem Arbeitsworkflow erzeugen? Mit der Erweiterung "**eANVstapelBGS**" können Sie bis zu 30 Begleitscheine mit nur wenigen Mausklicks erstellen. Bei Bedarf können Sie diese auch wahlweise automatisch drucken oder versenden, ohne das Formular extra dazu öffnen zu müssen.

#### **eANVstapelBGS** UMFASST FOLGENDE FUNKTIONEN

### **eANVweblink**

Nachweisdokumente per E-Mail verteilen, bearbeiten und signieren

Sie müssen ihren Entsorgungspartnern des Öfteren unter die Arme greifen, obwohl Sie dessen System nicht kennen?

Durch "**eANVweblink**" können Sie Dokumente in Ihrem **eANVportal** aufbereiten und diese zur Signatur bequem als Weblink per Mail unter allen Beteiligten austauschen. Ganz unabhängig davon, welches eANV System diese Beteiligten verwenden! In Kombination mit der Fernsignatur kann so ein rechtssicherer und vollkommen mobiler Workflow ohne Personenkontakt oder Kontakt zu Signaturkarten und fremden Kartenlesern erfolgen.

ENA110720122

Erzeugen

#### Immer aktuell: Über eine eigene **eANVweblink** Übersicht und konfigurierbare Mail

Über Benachrichtigungen bleiben Sie immer am Laufenden, z.B.: an wen Sie welches Dokument versendet haben oder wie hier der Bearbeitungsstand ist. Genial: **eANVportal** sorgt automatisch dafür, dass alle so erstellten Dokumente dann über die ZKS auch in das System ihres Entsorgungspartners eingestellt werden. Einfacher geht es nicht!

Geben Sie mit Weblink die Zuverlässigkeit und Sicherheit der Dateneingabe von **eANVportal** - sehr einfach und unkompliziert – an Ihre Kunden und Entsorgungspartner weiter.

#### **eANVstapelSIG** umfasst folgende Funktionen

- Anzeige aller signierfertigen BGS / UNS in einer Tabelle mit der Möglichkeit die Eintragungen an- und abzuwählen (alle und einzeln)
- Auswahl automatisches Versenden nach der Signatur Ja/Nein

Bitte beachten: Für die Nutzung der Funktion Stapel–Signatur ist eine Multisignaturkarte Voraussetzung!

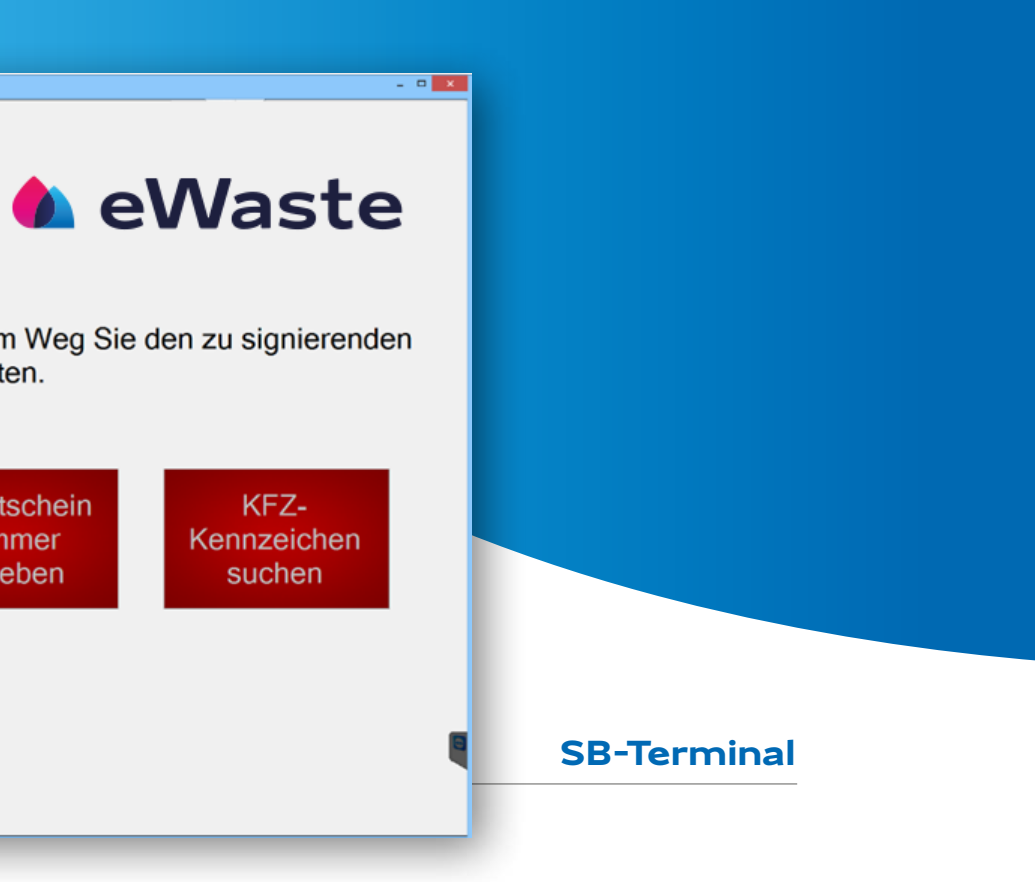

Bitte wählen Sie, auf welchem Weg Sie den zu signierenden Begleitschein aufrufen möchten.

**BARCODE** einlesen

**Begleitschein** Nummer eingeben

#### **eANVnna**

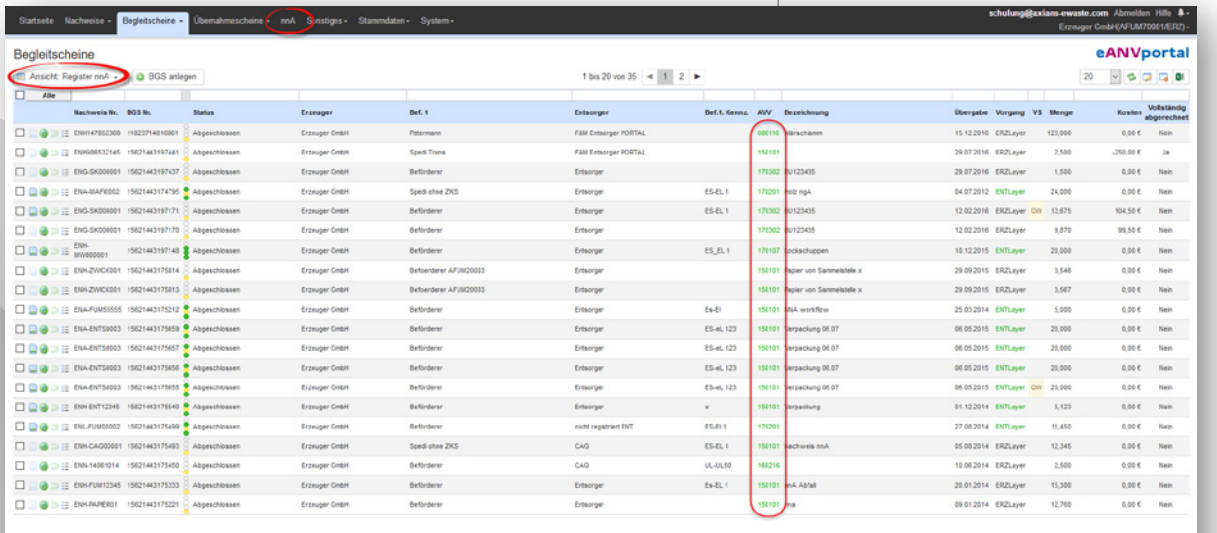

SB-TERMINAL (368 637 670) × +

### **Nicht Nachweispflichtige Abfälle**

Mit der Option **eANVnna** können Sie mit **eANVportal** neben den gefährlichen Abfällen auch alle anderen Abfallarten verwalten! Die vielerorts noch übliche Nutzung von Excel-Listen oder zusätzlicher Software-Lösungen für nichtnachweispflichtige Abfälle, wird überflüssig. **eANVportal** unterstützt damit auch übergreifende Auswertungen zu gefährlichen und nicht gefährlichen Abfällen sowie eine einheitliche Registerführung für alle Abfallarten. Alle für die Audits notwendigen Daten stehen so per Mausklick zur Verfügung.

#### Über **eANVnna** stehen Ihnen folgende Funktionen zur Verfügung

- ▶ Zusätzliche Aktion "Im Register speichern" (auch für nicht an die Behörde versandte Begleitscheine)
- ▶ Zusätzliche Ansicht (Filter) "Register nnA" unter der Karteikarte BGS zur Ansicht der Registerbelege von "nnA" (nicht nachweispflichtige Abfälle)
- ▶ Zusätzliche Ansicht (Filter) "nnA" unter der Karteikarte "ENSN"
- Komfort-Funktion "Schein anlegen" unter der Karteikarte BGS (Direktanlage von BGS ohne in den Reiter EN zu wechseln)
- Komfort-Funktion "Standardvermerk" in Maske BGS-Freigabe (neu erzeugte BGS werden mit diesem Vermerk unter "frei für Vermerke" vorbelegt)
- Komfort-Funktion "Standardbeförderer" in Maske BGS-Freigabe (neu erzeugte BGS werden mit diesem Beförderer vorbelegt)

Einfacher kann man einen BGS nicht abwickeln – ohne Ihren Einsatz – durch den Lieferanten bzw. Abholer (Siehe Beispiel-Ablauf auf der Rückseite "In 2 Schritten zum fertigen Begleitschein").

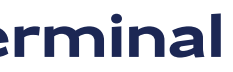

Die Option **eANVnna** ist für Kunden auf www.eANVportal.de bereits frei geschalten und jederzeit nutzbar. Zur Aktivierung dieser Option für Kunden mit einem eigenen personalisierten **eANVportal** (eANVmyPortal) wenden Sie sich bitte an unseren Vertrieb oder Support.

### **Selbstbedienterminal**

Die Software für SB-Terminals in eANV Umfeld! Entlasten Sie Ihren Ein- bzw. Ausgangsbereich, erweitern Sie **eANVportal** um die Möglichkeit die Begleitscheine direkt durch den Beförderer / Transporteur signieren zu lassen.

#### Besondere Merkmale

Wahlweise als Komplettlösung - inklusive Hardware (IPC, Touch, Barcodeleser, Signaturkartenleser) -

Reduziert die Bedienung auf wenige Schritte, Fehlbedienungen werden zuverlässig verhindert. Der

- Empfehlenswert für Abfallerzeuger und Entsorger
- oder als reine Softwarelösung lieferbar
- Direkte Ansteuerung eines Barcodelesers und eines für eANV zugelassenen Kartenlesers
- Fahrer benötigt keine Zugangsdaten zu **eANVportal**
- Der Ablauf des Signaturvorganges durch den Fahrer ist für Ihre Ansprüche konfigurierbar (Das Terminal sucht automatisch die aktuellen Begleitscheine für sein KFZ oder sucht den aktuellen Begleitschein mittels Barcode auf dem Begleitschein)

### Zufriedene Kunden

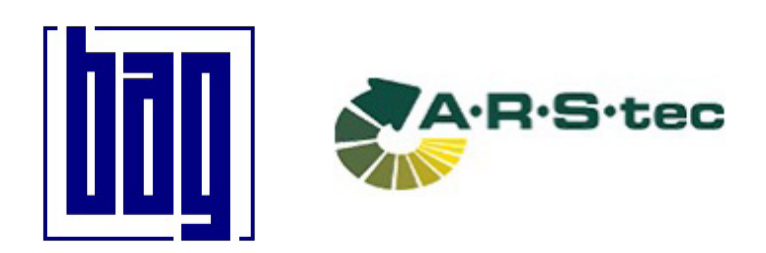

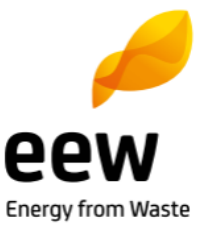

#### Weitere Lösung für elektronische Nachweis- und Registerführung

#### **eTFSportal**

#### Zur grenzüberschreitenden Abfallverbringung

Die Notifizierungslösung für Abfalltransport und -entsorgung zur Vereinfachung komplizierter Rechtsvorschriften.

### **Ansprechpartner**

Vertrauen, Sicherheit, Verlässlichkeit: Wir sprechen gerne direkt mit unseren Kunden, Geschäftspartnern und Mitarbeitern. Daher favorisieren wir den persönlichen Kontakt. Überzeugen Sie sich gerne direkt bei:

#### **Markus Marzinsky**

Telefon: +49 731 1551-442 E-Mail: markus.marzinsky@axians-ewaste.com

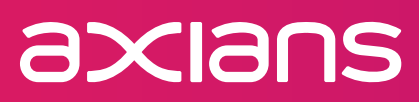

Axians eWaste GmbH · Hörvelsinger Weg 21 · 89081 Ulm Tel.: +49 731 1551-115 · Fax: +49 731 1551-555 E-Mail: info@axians-ewaste.com · www.axians-ewaste.com

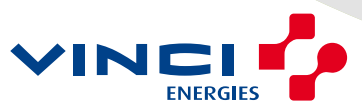